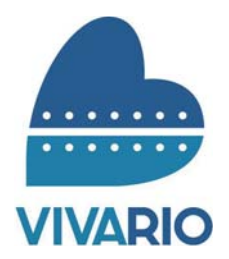

**Organização Social Viva RIO Unidades de Pronto Atendimento UPAS**

Seleção Pública

# **ADMINISTRATIVO**

Data: 24/08/2014 Duração: 2 horas e 30 minutos

## **Leia atentamente as instruções abaixo.**

- **01** Você recebeu do fiscal o sequinte material:
	- a) Este **Caderno**, com 40 (quarenta) questões da Prova Objetiva, sem repetição ou falha, conforme distribuição abaixo:

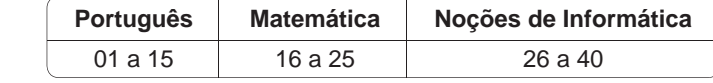

b) Um **Cartão de Respostas** destinado às respostas das questões objetivas formuladas nas provas.

- 02- Verifique se este material está em ordem e se o seu nome e número de inscrição conferem com os que aparecem no Cartão de **Respostas**. Caso contrário, notifique *imediatamente* o fiscal.
- 03- Após a conferência, o candidato deverá assinar no espaço próprio do Cartão de Respostas, com caneta esferográfica de tinta na cor **azul** ou **preta**.
- **04** No **Cartão de Respostas**, a marcação da alternativa correta deve ser feita cobrindo a letra e preenchendo todo o espaço interno do quadrado, com caneta esferográfica de tinta na cor azul ou preta, de forma contínua e densa.

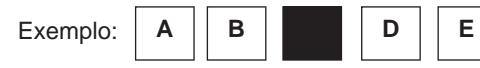

**05**- Para cada uma das questões objetivas, são apresentadas 5 (cinco) alternativas classificadas com as letras (A, B, C, D e E), mas só uma responde adequadamente à questão proposta. Você só deve assinalar **uma alternativa**. A marcação em mais de uma alternativa anula a questão, mesmo que uma das respostas esteja correta.

### **06**- **Será eliminado** do Processo Seletivo o candidato que:

- a) Utilizar ou consultar cadernos, livros, notas de estudo, calculadoras, telefones celulares, pagers, walkmans, réguas, esquadros, transferidores, compassos, MP3, Ipod, Ipad e quaisquer outros recursos analógicos.
- b) Ausentar-se da sala, a qualquer tempo, portando o **Cartão de Respostas.**

*Observações: Por motivo de segurança, o candidato só poderá retirar-se da sala após 1 (uma) hora a partir do início da prova. O candidato que optar por se retirar sem levar seu Caderno de Questões não poderá copiar sua marcação de respostas, em qualquer hipótese ou meio. O descumprimento dessa determinação será registrado em ata, acarretando a eliminação do candidato.* 

 *Somente decorrida 1 hora e 30 minutos de prova, o candidato poderá retirar-se levando o seu Caderno de Questões.*

**07**- Reserve os 30 (trinta) minutos finais para marcar seu **Cartão de Respostas.** Os rascunhos e as marcações assinaladas no **Caderno de Questões** não serão levados em conta.

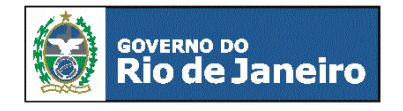

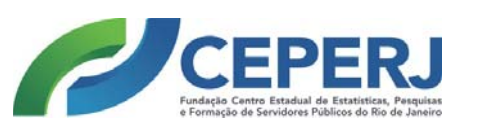

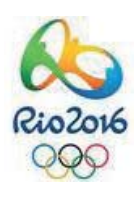

# **PORTUGUÊS**

### **OS PAIS NÃO ENXERGAM <sup>A</sup> OBESIDADE INFANTIL**

As crianças brasileiras estão engordando, e muitos pais não percebem. Para piorar, o sedentarismo infantil, um dos maiores fatores de risco para obesidade, se torna um padrão habitual de comportamento em muitas famílias. Alguns trabalhos divulgados nas últimas semanas dão a dimensão do problema.

Diversos países têm identificado sobrepeso e obesidade crescentes entre crianças. O Estudo Internacional de Obesidade, feito com 6 mil crianças de 10 anos, em 12 cidades de diferentes países, mostrou que três em cada dez crianças estão nessa situação. Na cidade brasileira de São Caetano do Sul, o índice chega a quase quatro em cada dez crianças.

No Brasil, um estudo, feito pela Escola de Enfermagem da Universidade de São Paulo, com 400 crianças menores de 3 anos, mostrou que quase um terço delas apresentava excesso de peso, mas só 20% das mães percebiam o problema.

Falta de atividade física regular, alimentação com excesso de calorias, mais tempo na frente das telas dos computadores e menos sono são alguns dos fatores identificados pelas pesquisas para explicar o aumento de peso entre as crianças.

Não é difícil entender o que ocorre. Com pais ocupados, falta de segurança, problemas de mobilidade nos centros urbanos e o fascínio que a tecnologia exerce sobre a garotada, fica difícil fazer o jovem sair de casa e se movimentar. As dietas mais fáceis de preparar e consumir costumam ser muito calóricas e pouco saudáveis.

Muitos pais não têm tempo nem paciência de mobilizar os filhos para atividades físicas e para comer melhor (em geral, isso dá mais trabalho). Para pais que, muitas vezes, também são sedentários, comem mal e estão acima do peso, o sobrepeso dos filhos pode ser menos importante. Até a percepção do excesso de peso fica comprometida. Criança sedentária e com excesso de peso tem muito mais chance de ser um adulto nas mesmas condições. No longo prazo, isso pode ser péssimo para a saúde.

(Adaptado de http://epoca.globo.com/colunas-e-blogs/)

Jairo Bouer

**01.** O problema anunciado pelo autor no primeiro parágrafo pode ser sintetizado da seguinte forma:

- A) os pais mais jovens são muito desatentos em relação a seus filhos
- B) a competição no trabalho tem provocado a ausência dos pais em casa
- C) os índices de sobrepeso em crianças são crescentes
- D) o percentual de matrículas em academias tem reduzido
- E) as novas tecnologias podem motivar a prática de exercício físico

**02.** De acordo com o texto, a obesidade infantil tem sido provocada, entre outros fatores, por:

- A) rejeição dos pais de fazer exercício junto com os filhos
- B) ausência de estudos sérios demonstrando o problema
- C) observações desrespeitosas circulando nas redes sociais
- D) hábito de permanecer por muitas horas sentado ao computador
- E) preços abusivos do transporte público nas grandes cidades

**03.** Um efeito do problema percebido a longo prazo, que o texto aponta, é:

- A) conflito entre pais superprotetores e filhos indisciplinados
- B) resultados escolares cada vez mais insuficientes
- C) ausência de profissionais para atividades que exijam esforço físico
- D) crescimento da indústria de alimentos pouco saudáveis
- E) formação de uma geração de adultos sedentários

**04.** No segundo parágrafo, a menção à cidade de São Caetano do Sul tem o objetivo de:

- A) reforçar os dados alarmantes
- B) demonstrar tendência contrária
- C) suavizar a preocupação apontada
- D) ironizar o estereótipo do paulista
- E) rejeitar as conclusões da pesquisa

**05.** Na frase "As crianças brasileiras estão engordando, e muitos pais não percebem" *(1º parágrafo)*, o autor sugere que:

- A) os responsáveis deveriam estar mais atentos aos filhos
- B) as crianças brasileiras ultrapassaram um padrão internacional
- C) os dados apresentados são insuficientes para comparação com outros países
- D) as escolas não têm papel relevante na educação dos jovens
- E) o desenvolvimento econômico trouxe malefícios à saúde da população

**06.** Segundo o texto, as crianças vêm consumindo uma alimentação muito calórica e pouco saudável, porque:

- A) os adultos são desleixados
- B) o preparo é mais fácil e rápido
- C) as feiras livres foram proibidas
- D) o uso de agrotóxicos possui efeitos negativos
- E) a agricultura familiar não é incentivada pelo governo

**07.** A frase "Não é difícil entender o que ocorre" *(5º parágrafo)* sugere o seguinte sentido para a argumentação do autor:

- A) o leitor terá dificuldade de acompanhar seu raciocínio
- B) as pessoas em geral rejeitam os resultados apresentados em percentuais
- C) as ideias apresentadas podem ser facilmente compreendidas
- D) a dificuldade decorre do pouco contato com o tema
- E) as pesquisas apontam uma realidade pouco evidente

**08.** De acordo com o texto, uma justificativa para o fato de os pais não perceberem a obesidade dos filhos é:

- A) a desestruturação familiar consiste em fato incontestável atualmente
- B) o vício nas redes sociais atingiu também os adultos
- C) muitos pais também são sedentários e se alimentam mal
- D) poucas pesquisas são divulgadas demonstrando a gravidade do tema
- E) essa realidade está restrita a determinadas regiões do país

**09.** Um aspecto que reforça o caráter argumentativo do texto lido é:

- A) presença de dados para sustentar uma opinião
- B) emprego da primeira pessoa do singular para demonstrar estilo
- C) organização textual no modelo fixo de seis parágrafos
- D) opinião pessoal restrita ao trecho entre parênteses
- E) tom acusatório identificado somente no título

**10.** Há uma palavra que explicita um julgamento do autor em:

- A) "o sedentarismo infantil (...) se torna um padrão habitual" *(1º parágrafo)*
- B) "fatores identificados pelas pesquisas para explicar" (4<sup>°</sup> pará*grafo)*
- C) "nem paciência de mobilizar os filhos para atividades físicas" *(6º parágrafo)*
- D) "Para pais que, muitas vezes, também são sedentários" *(6º parágrafo)*
- E) "isso pode ser péssimo para a saúde" *(6º parágrafo)*

**2 Organização Social Viva RIO - Unidades de Pronto Atendimento/UPAS** Fundação Centro Estadual de Estatísticas, Pesquisas e Formação de Servidores Públicos do Rio de Janeiro - CEPERJ

**11.** "Criança sedentária e com excesso de peso tem muito mais chance de ser um adulto nas mesmas condições" *(6º parágrafo)*. O emprego do singular na palavra "criança" reforça o seguinte sentido dessa frase:

- A) generalização
- B) particularização<br>C) ofensa
- C) ofensa<br>D) elogio
- elogio
- E) formalidade

**12.** "Muitos pais não têm tempo nem paciência" *(6º parágrafo)*. De acordo com a norma padrão, a introdução da palavra "talvez", no início dessa frase, obrigará, sem alterar o tempo, o verbo a assumir a seguinte forma:

- A) tenham
- 
- B) terão<br>C) tinhar tinham
- D) tiveram
- E) tinham tido

13. "Até a percepção do excesso de peso fica comprometida" *(6º parágrafo)*. Nesse trecho, a palavra "até" pode ser substituída, mantendo o mesmo sentido, por:

- A) ademais
- B) inclusive
- C) outrora
- D) desde
- E) junto

**14.** A palavra formada pelo acréscimo de um prefixo é:

- A) obesidade
- B) problema
- C) garotada
- D) sobrepeso
- E) percepção

**15.** Dentre as palavras abaixo, a paroxítona que recebe acento gráfico é:

- A) últimas
- B) saudáveis
- C) péssimos
- D) índices
- E) calóricas

### **MATEMÁTICA**

16. Duas matrizes A e B são definidas como:

$$
\mathbf{A} = \begin{bmatrix} 5 & 2 \\ 2 & 4 \end{bmatrix}, \mathbf{B} = \begin{bmatrix} 1 & 2 \\ 5 & 2 \end{bmatrix}
$$

Sabendo que  $X = A + B$ , tem-se que a soma de todos os termos da matriz **X** vale:

- A) 13
- B) 16
- C) 19
- D) 22
- E) 23

**17.** Observe o sistema de equações lineares apresentado abaixo.

$$
\begin{cases} a \cdot x + 8 \cdot y = 2 \\ x + b \cdot y = \frac{1}{2} \end{cases}
$$

Para que esse sistema possua infinitas soluções, *a* e *b* valem, respectivamente:

- A) 2 e 4
- B) 4 e 2
- C) 3 e 3
- D) 4 e 8
- E) 8 e 4

**18.** Observe atentamente a figura abaixo.

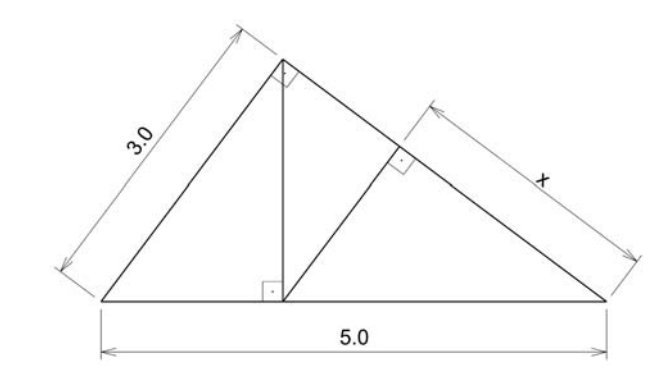

Nessa figura, o comprimento x vale:

- A) 1,12
- B) 1,44
- C) 2,56
- D) 2,68
- E) 2,82

**19.** Observe atentamente a figura abaixo.

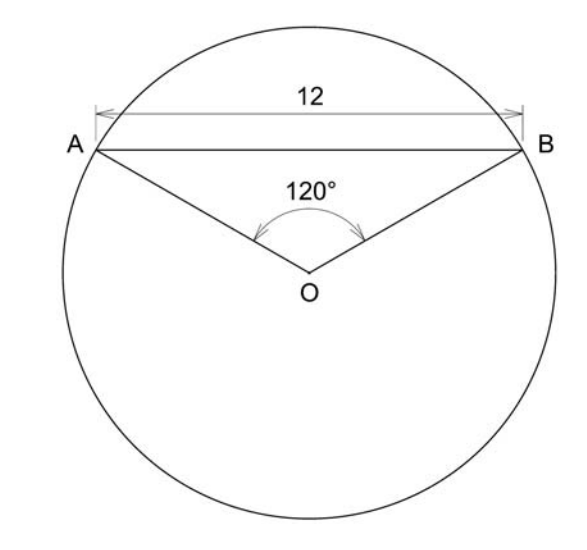

O comprimento do menor arco delimitado pelos pontos A e B vale:

- A)  $\pi/\sqrt{3}$
- B)  $2\pi/\sqrt{3}$
- C)  $4\pi/\sqrt{3}$
- D)  $8\pi/\sqrt{3}$
- E)  $12\pi/\sqrt{3}$

**20.** Um prisma hexagonal regular possui área de sua superfície lateral igual a 36cm<sup>2</sup>. Sabendo que sua altura é 50% maior que o lado da sua base, o volume total desse prisma vale:

- A)  $3\sqrt{3}$ cm<sup>3</sup>
- B)  $4\sqrt{3}$ cm<sup>3</sup>
- C)  $6\sqrt{3}$ cm<sup>3</sup>
- D)  $12\sqrt{3}$ cm<sup>3</sup>
- E)  $18\sqrt{3}$ cm<sup>3</sup>

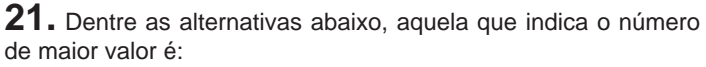

- A) 3/2
- B) 81/4
- C) 3,2
- D)  $\sqrt{3}$
- $E) 1,6^2$

**22.** O mínimo múltiplo comum entre os números 16, 24 e 64 vale:

- A) 124
- B) 160
- C) 180
- D) 192
- E) 240

**23.** Observe a equação do segundo grau abaixo:

 $x^2 - 7x + 12 = 0$ 

O produto entre as duas raízes dessa equação vale:

- A) 4
- B) 6
- C) 8
- D) 10
- E) 12

**24.** Observe a progressão aritmética a seguir:

{5, 8, 11, 14, 17, 20, ...}

Considerando que o número 5 é o primeiro termo dessa sequência, o 17º termo vale:

A) 53

B) 56

- C) 60
- D) 74
- E) 85

**25.** Considere dois dados, cada um com seis faces, numeradas de 1 a 6, que possuem a mesma chance de serem sorteadas. Ao lançar esses dois dados, a probabilidade da soma das duas faces voltadas para cima ser igual a 7 vale:

- A) 1/3
- B) 1/6
- C) 1/9
- D) 1/11
- E) 1/36

# **NOÇÕES DE INFORMÁTICA**

26. A figura a seguir mostra um *pendrive* de 16 GB, um dispositivo de entrada e saída de dados, muito utilizado quando se trabalha com computadores.

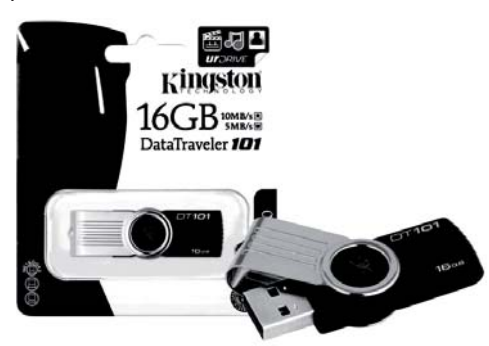

O *pendrive* é um dispositivo que é integrado à configuração dos computadores, por meio de um conector conhecido pela sigla:

- A) AGP
- B) USB
- C) PCI
- D) AUI
- E) BNC

**27.** Entre os dispositivos de entrada de dados, um executa a função de digitalização de documentos e de imagens em papel, existindo também uma versão que integra uma impressora multifuncional. Esse dispositivo é conhecido por:

- A) *isostick*
- B) *plotter*
- C) *cache*
- D) *scanner*
- E) *joystick*

**28.** A figura abaixo ilustra um disco rígido *SATA* externo portátil *SAMSUNG*, um dos principais dispositivos de armazenamento de dados com a função de gravar dados de forma permanente.

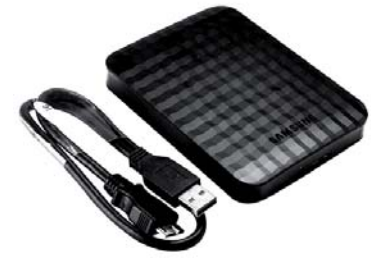

Atualmente, um valor bastante comum para a capacidade máxima de armazenamento de um HD *SATA* é:

- A) 1 GB
- B) 500 TB
- C) 10 MB
- D) 500 MB
- $E)$  1 TB

**29.** No uso dos recursos do *Windows XP,* versão em português*,* a execução do atalho de teclado *Alt + Tab* tem por finalidade:

- A) alterar a resolução de vídeo em pixels
- B) classificar em ordem alfabética os ícones da Área de Trabalho
- C) alternar o acesso a programas em execução concorrente
- D) exibir o menu Iniciar na área de trabalho
- E) acessar a janela do Painel de Controle

**30.** No uso dos recursos do *Windows 7 BR,* a execução de um atalho de teclado exibe, na tela de um computador, a janela do gerenciador de pastas e arquivos, conhecido no *Windows XP* por *Windows Explorer*. O atalho de teclado corresponde a pressionar,

em sequência, as teclas logotipo do Windows  $\blacksquare$  e:

- A) E
- B) S
- C) W
- D) O
- E) D

**31.** O texto mostrado na figura a seguir foi digitado no Word 2010 BR, com alinhamento à esquerda.

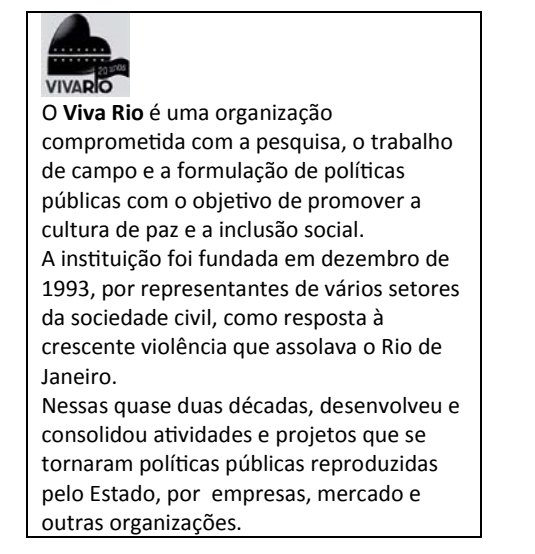

Para aplicar alinhamento centralizado, deve-se selecionar todo o texto, executar um determinado atalho de teclado ou, como alternativa, acionar um ícone específico. O atalho de teclado e o ícone são, respectivamente:

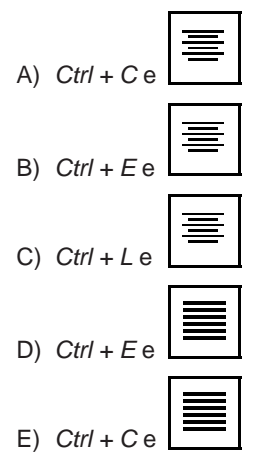

**32.** Durante a digitação de um texto no Word 2010 BR, o título do documento foi criado conforme ilustrado a seguir.

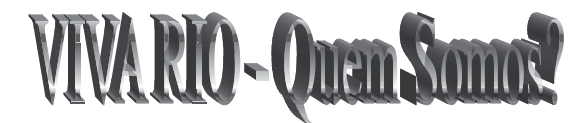

O recurso utilizado na criação desse título é denominado:

- A) *ClipArt*
- B) *FlowArt*
- C) *WordArt*
- D) *DrawArt*
- E) *SmartArt*

**33.** Após digitar um texto no Word 2010 BR, um funcionário de uma instituição executou um atalho de teclado que posicionou o cursor do *mouse* no início do texto e, em seguida, pressionou uma tecla de função para verificar a ortografia e a gramática do texto no documento. O atalho de teclado e a tecla de função foram, respectivamente:

- A) Ctrl + Home e F1
- B) Alt + Home e F1
- C) Ctrl + Home e F12
- D) Alt + Home e F7
- E) Ctrl + Home e F7

**34.** A seguinte planilha foi criada no Excel 2010 BR.

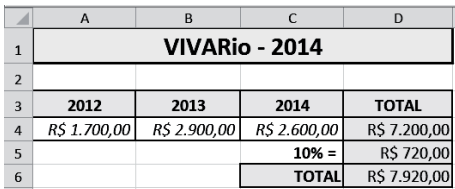

Na planilha, foram executados os procedimentos descritos abaixo:

- Em D4 foi inserida uma expressão que mostra a soma dos valores contidos nas células A4, B4 e C4.
- Em D5 foi inserida uma expressão que determina 10% do valor mostrado em D4.
- Em D6 foi inserida uma expressão que indica a soma das células D4 e D5.

As expressões inseridas em D4 e D5 foram, respectivamente:

- A)  $=$  SOMA(A4:C4) e  $=$  10%\*D4
- B) =SOMA(A4;C4) e =10%\*D4
- C) =SOMA(A4:C4) e =10%@D4
- D) =SOMA(A4;C4) e =10%..D4
- E) =SOMA(A4:C4) e =10%..D4

**35.** A planilha abaixo foi criada no Excel 2010 BR.

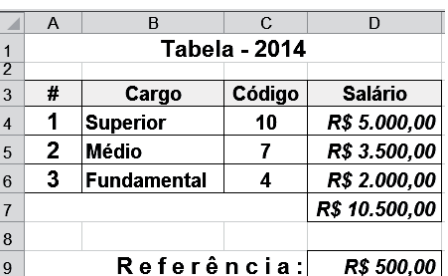

Na planilha, foram executados os procedimentos descritos a seguir.

- Em D4, foi inserida uma expressão que mostra a multiplicação do código em C4 pelo valor mostrado em D9, utilizando-se o conceito de referência absoluta. Em seguida, a célula D4 foi selecionada e, por meio dos comandos *Copiar* e *Colar*, foram inseridas expressões semelhantes em D5 e em D6.
- Em D7, foi inserida uma expressão que soma todos os valores de D4 a D6.

A expressão inserida em D6 foi:

- A) =C6\*%D%9
- B) =C6\*\$D\$9
- $C$ ) = $C6$ \*!D!9
- D) =C6\*?D?9
- $E$ ) = $C6*8D89$

**36.** Ao usar os recursos do *Powerpoint 2010 BR*, pressionar a tecla de função F5 tem por finalidade:

- A) inserir um dos tipos de transição entre os *slides* da apresentação
- B) abrir o modo de exibição dos *slides* para alterar o *design*
- C) configurar um dos modos de animação à apresentação
- D) iniciar a apresentação de *slides* a partir do primeiro
- E) salvar a apresentação no formato PPS

37. No uso dos recursos do *MSOffice Outlook 2010 BR*, um

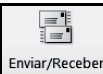

funcionário acionou o ícone **Todas as Pastas** existente na Faixa de Opções do *software*, com o objetivo de enviar e receber itens, como mensagens de *e-mail*, compromissos do calendário e tarefas, em todas as pastas. Como alternativa ao acionamento desse ícone, o *software* oferece a alternativa de execução de um atalho de teclado que corresponde a pressionar a seguinte tecla de função:

- A) F2
- B) F3
- $C$ ) F<sub>5</sub>
- D) F7
- E) F9

**38.** No *browser* Firefox Mozilla v30.0, o acionamento do ícone tem por finalidade:

- A) abrir janela de pesquisa
- B) exibir andamento dos *downloads*
- C) adicionar *site* corrente à barra de favoritos
- D) imprimir página mostrada na tela do *browser*
- E) mostrar página do *site* confi gurado como *homepage* inicial

**39.** *Webmail* constitui uma interface da *World Wide Web* que permite ao utilizador ler e escrever *e-mails* usando um navegador. *HotMail, Gmail, Oi* e *Yahoo* são exemplos de *sites* que possuem a estrutura de *Webmail* configurada. Nesses *sites*, as mensagens de correio oriundas da internet são armazenadas por padrão na interface *WebMail*, na Caixa de:

- A) Mensagens
- B) Enviados
- C) Entrada
- D) E-Mails
- E) Saída

**40.** No contexto da informática, uma importante atividade está associada à realização de cópias de segurança e está relacionada com a integridade dos dados. Por suas características, dois dispositivos de armazenamento bastante utilizados são o *pendrive* e o disco rígido. Essa atividade é conhecida por:

- A) *backup*
- B) *sniffer*
- C) *proxy*
- D) *firewall*
- E) *phishing*